# 2021-2022 Instructional Annual Update

### [Assessment Report \(Part 1 Assessment Table\) 2021-22](https://bakersfield.elumenapp.com/elumen/Controller?actionClass=sigoal&processType=list&parentKey=980)

#### **[Instructions](https://bakersfield.elumenapp.com/elumen/Controller?actionClass=sigoal&processType=list&parentKey=980)**

**The Assessment Committee provides your program feedback to make your Program Review more robust. This feedback will help create a clear picture for the department how students are progressing and performing year-to-year. In addition, this could provide insight into areas where more resources may be needed for students to achieve their SLOs. The Committee reviews all assessment reports according to a set of guidelines. We encourage you to review this document while you complete each section below. Guidelines, examples, and additional information may be found on the Assessment Committee's [Program Review Assessment Report](https://committees.kccd.edu/content/program-review-assessment-report)  [website.](https://committees.kccd.edu/content/program-review-assessment-report)**

**Thank you for taking time to review your area's SLO performance and ensuring student learning.**

**1. Contact the Assessment Committee Co-Chair to obtain the SLO performance data for all courses, though you should have already received this information in an email sent out via the faculty listserv.**

**2. In the table below, list all required courses, electives, and associated general education courses for the program (e.g., if a math course is part of the psychology program, then it should be included in the table). Please be sure to fill out the table, as attachments will not be accepted. The table may only have one row to begin with, so use the "Enter" key to create more rows to allow for more entries in the table.**

**3. From the SLO performance data, the "Totals for CSLOs" table contains the needed totals for filling out the "Exceeds," "Meets," "Doesn't Meet," and "N/A" expectations categories in the table below. Enter all data, even if there was no assessment data (i.e., include 0%).**

**4. Complete at least one assessment table for approved degrees/certificates within your program.**

**5. After completing the table, you will go to Part 2 of the Assessment Report to write your responses to the questions.**

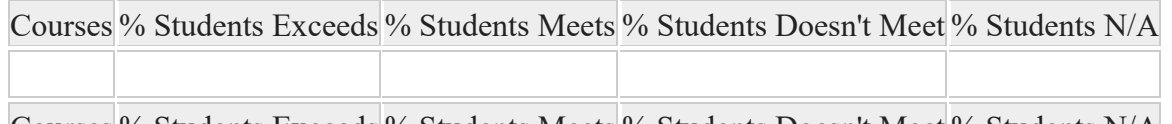

Courses % Students Exceeds % Students Meets % Students Doesn't Meet % Students N/A

Cancel changes Save draft Publish

**No versions created yet for this section**  $\Omega$  [Assessment Report \(Part 2 Responses\) 2021-22](https://bakersfield.elumenapp.com/elumen/Controller?actionClass=sigoal&processType=list&parentKey=980) **[Instructions](https://bakersfield.elumenapp.com/elumen/Controller?actionClass=sigoal&processType=list&parentKey=980) Using data from the Assessment Table in Part 1, write your responses to the questions below.**

#### **PLAN:**

**Describe the process, timing, and tools used to assess the courses for the program. [\(see examples\)](https://committees.kccd.edu/sites/committees.kccd.edu/files/AssessmentReport-Plan.pdf)**

## **REFLECT:**

**Based on the SLO performance data listed in the table, describe both the strengths and weaknesses of the program. Comment on any trends from the previous year(s).**

**[\(see examples\)](https://committees.kccd.edu/sites/committees.kccd.edu/files/AssessmentReport-Reflect.pdf)**

## **REFINE:**

**Summarize the changes that discipline faculty plan to implement based on the program's strengths and weaknesses listed above.**

**[\(see examples\)](https://committees.kccd.edu/sites/committees.kccd.edu/files/AssessmentReport-Refine_0.pdf)**

## **DIALOGUE:**

**Explain the frequency and content of assessment planning for the program (e.g., department meetings, advisory boards, etc.).**

**[\(see examples\)](https://committees.kccd.edu/sites/committees.kccd.edu/files/AssessmentReport-Dialogue.pdf)**